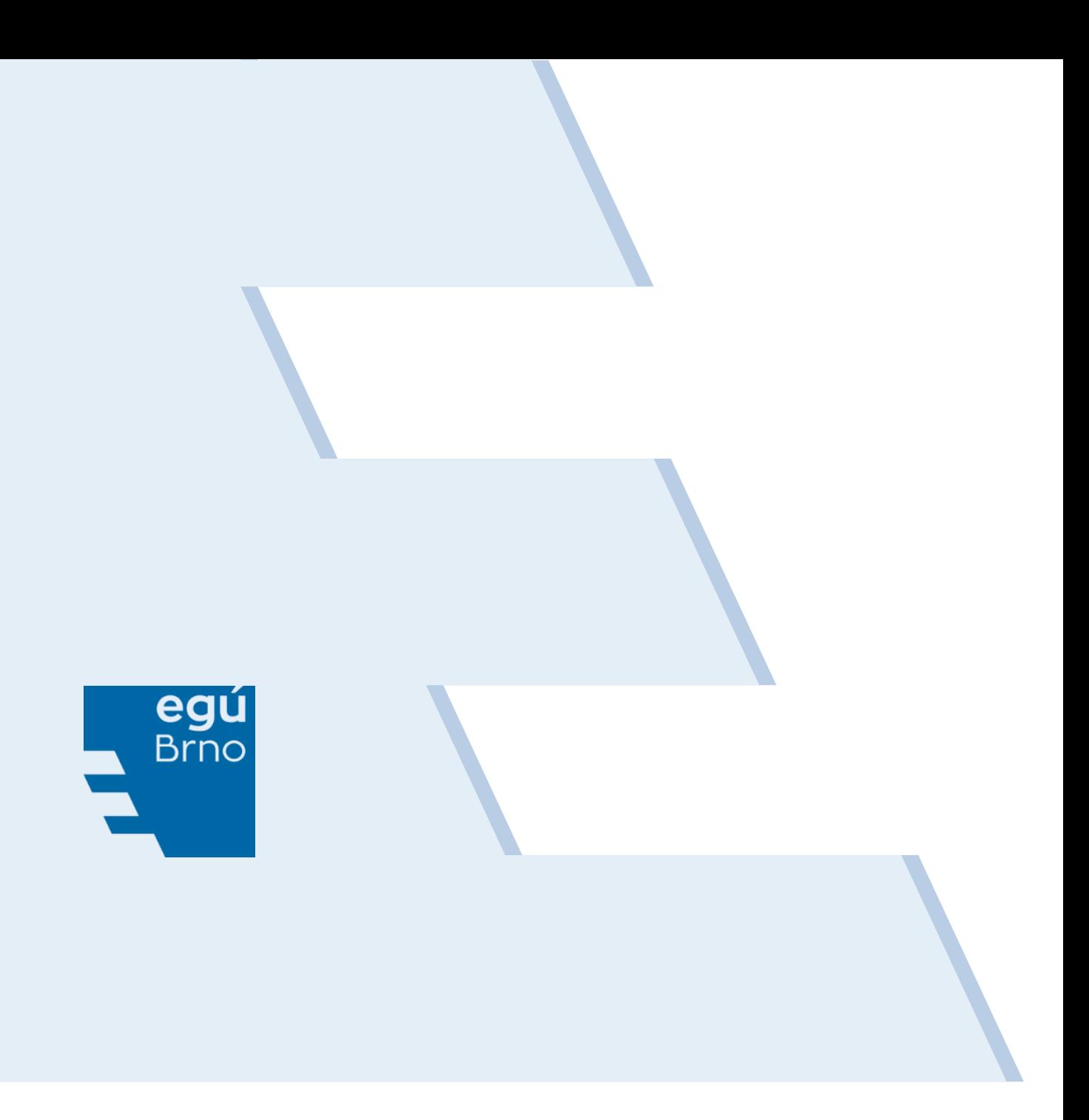

# METODIKA PŘEPOČTU HODINOVÝCH TDD NA SKUTEČNÉ TEPLOTY

**DÍLČÍ VÝSTUP Z ŘEŠENÍ PROJEKTU TDD**

září 2023

# METODIKA PŘEPOČTU TDD NA SKUTEČNÉ VENKOVNÍ TEPLOTY

## KONEČNÁ VERZE PLATNÁ PRO ROK 2024

Cílem předkládané metodiky je definovat konkrétní algoritmy pro přepočet TDD stanoveného pro normálové průměrné denní teploty na TDD respektující skutečné denní průměrné teploty. Jde tedy o stanovení koeficientu, který bude platný pro daný obchodní den a bude respektovat vliv skutečné teploty v daném dni na zatížení. Tímto koeficientem se vynásobí 24 hodinových hodnot normalizovaného TDD a stanoví se tak TDD přepočtený na skutečnou průměrnou teplotu.

Metodika teplotních přepočtů byla poprvé vytvořena v roce 2004, od této doby byla každoročně aktualizována.

Nynější předkládaný materiál obsahuje metodiku teplotních přepočtů platnou pro příští rok, věcně doplňuje konečnou podobu souboru všech TDD pro příští rok. Oproti loňsku nedošlo v samotné metodice k žádným změnám, aktualizovány jsou tedy pouze hodnoty regresních koeficientů, platné pro příští rok.

Od roku 2023 jsou nově při teplotních přepočtech využívány teplotní normály zpracované ČHMÚ za období let 1991 až 2020.

Při výpočtu hodnot regresních koeficientů byly využity nejen TDD z posledního uceleného roku měření, ale i historické TDD z let předchozích. Využitím většího množství dat došlo k určitému vyhlazení hodnot regresních koeficientů. Konkrétní kroky při stanovení výsledných regresních koeficientů nejsou v rámci tohoto materiálu uváděny, neboť regresní koeficienty jsou pouze vstupem do metodiky teplotních přepočtů TDD a přesný způsob jejich stanovení se tedy této metodiky bezprostředně netýká.

Postup přepočtu normálového TDD na skutečný TDD odpovídá teoretickým postupům při vytváření TDD, kdy se stanovuje normálový TDD z TDD sestaveného z naměřených dat za ucelené období v minulosti. Zde se vždy stanovují základní vazby mezi teplotou a zatížením, reprezentovaným TDD. Možná je poněkud nezvyklé, aby se při přepočtu hledal vztah mezi teplotou a průběhem bezrozměrných čísel (TDD), ale je třeba si uvědomit, že je to svým způsobem také průběh zatížení, vyjádřený pouze "v relaci". Použitý matematický model zajišťuje, že vazba mezi teplotou a daným TDD je shodná jako vazba mezi teplotou a odběrem stanoveným na základě tohoto TDD. Mění se pouze její číselné vyjádření, a to přímo úměrně s dosazenou energií diagramu (spotřebou). Obecně se tedy dá říci, že výsledky postupu v případě, kdy se nejprve přepočte TDD a teprve pak se z něj získá konkrétní odběr, jsou shodné výsledkům postupu, kdy by se nejprve získal z TDD odběrový diagram a ten se teprve přepočítal na skutečné teploty.

Před vlastním popisem postupů je ještě dobré uvést, že při zpracování výstupů se zpracovatelé drží zavedeného označování bilančních oblastí, to znamená, že i přes existenci skupin E.ON a ČEZ jsou při analýzách používány názvy JME, ZČE atd.

# 1 POSTUP PŘI STANOVENÍ NORMÁLOVÝCH TDD

Základem při tomto postupu je dekompozice průběhu zatížení na více složek (průběhů) s jasně definovaným vztahem k teplotě. Tyto složky jsou definovány pomocí regresní rovnice, jejíž konkrétní podoba vyjadřuje konkrétní vztah zatížení na teplotě. Na základě dříve provedených analýz je regresní rovnice vyjádřena pomocí modifikované exponenciální závislosti.

Modifikovaná exponenciální regresní rovnice (s využitím logistické trendové funkce; S-křivka) má následující podobu:

$$
TDD_{ODH}^{d} = K + k_d \cdot D + k_p \cdot T_p + k_n \cdot \left(\frac{1}{1 + exp(-k_b \cdot (k_0 - T_{sk}))} - 0.5\right)
$$
\n(1)

kde

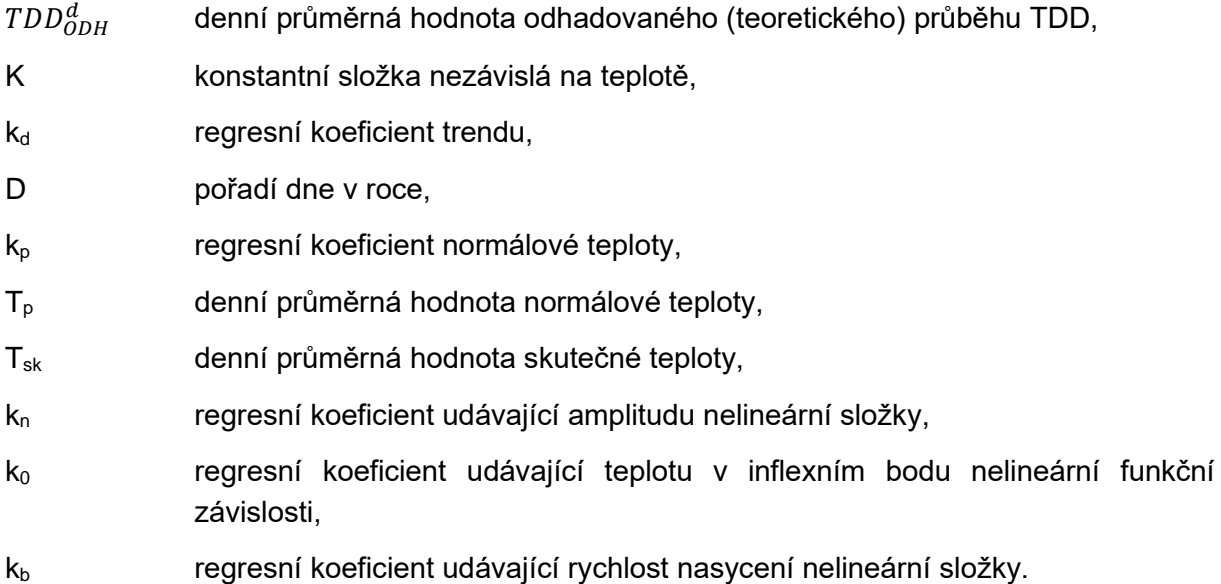

Následující obrázek [1.1](#page-4-0) prezentuje modelovou závislost TDD na skutečné teplotě vyjádřenou pomocí logistické funkce.

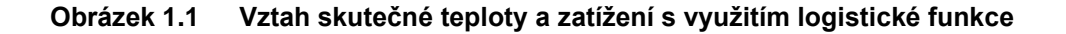

<span id="page-4-0"></span>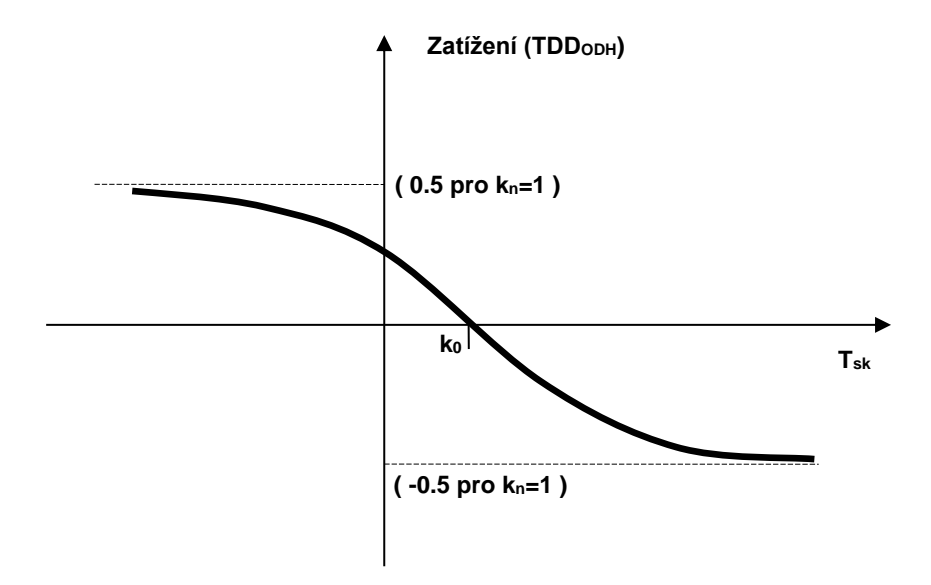

Na základě regresní analýzy se pak stanoví konkrétní hodnoty regresních koeficientů u této rovnice a spočtou se TDD, které v sobě zahrnují předem jasně definované vazby na teplotu, "ideálně" modelované funkční závislostí. Jestliže tyto matematicky namodelované odhady TDD dostatečně korelují se svými předlohami, pak lze teoreticky prohlásit stanovené vazby zatížení na teplotě za prokázané.

V této souvislosti je však třeba dále uvést, že důležitým předpokladem pro správnost výstupů z regresních analýz je vzájemná nezávislost vstupních veličin, pro které současně hledáme funkční závislost se zatížením.

Data o celostátních a regionálních denních průměrných teplotách, stejně jako celoroční průběh celostátních a regionálních denních normálových teplot mají zpracovatelé k dispozici od ČHMÚ.

*Platí, že celostátní skutečné a normálové teploty jsou využity při přepočtech celostátních TDD a regionální skutečné a normálové teploty jsou využity při přepočtech regionálních TDD ve třídě TDD5.*

Pro veškeré další postupy byly všechny průběhy normálových a skutečných teplot exponenciálně vyhlazeny, a to podle následujícího vztahu (2):

$$
T_{vyh_i} = \frac{1}{2} \cdot T_i + \frac{1}{4} \cdot T_{i-1} + \frac{1}{8} \cdot T_{i-2} + \frac{1}{16} \cdot T_{i-3} + \frac{1}{32} \cdot T_{i-4} + \frac{1}{64} \cdot T_{i-5} + \frac{1}{128} \cdot T_{i-6} + \frac{1}{256} \cdot T_{i-7} + \frac{1}{512} \cdot T_{i-8} + \frac{1}{1024} \cdot T_{i-9}
$$
\n
$$
(2)
$$

#### kde

 $T_{\nu y h\_i}\,$  je spočtená vyhlazená teplota ve dni *i,* 

 $T_i$  …  $T_{i-9}$ jsou teploty ve dni i až postupně ve dni *i-9*.

Pro praktické použití (pro dostatečnou přesnost) postačilo zahrnout do uvedeného vzorce prvních deset členů exponenciálního vyhlazení (poslední teploty je tedy využito ze dne *i-9*).

Vyhlazením teplot se respektuje vliv určité časové setrvačnosti v obecné závislosti zatížení na venkovní teplotě. Dosahuje se tak zpravidla lepších korelačních vazeb mezi skutečným průběhem zatížení a průběhem zatížení odhadovaným na základě regresních modelů, což zpracovatelé prakticky ověřili.

Protože ČHMÚ je schopen spolehlivě dodávat kvalitní data o teplotě pouze na úrovni denních průměrů, jsou i ze vstupních hodinových průběhů TDD pro další postup spočteny denní průměry TDD. Údaje o hodinových zatíženích jsou přitom vztaženy k SEČ a SELČ.

Teoreticky je samozřejmě možné hledat i vazby hodinových hodnot TDD a denních průměrných teplot, tento postup je však z pohledu množství dat a složitosti výpočtu náročnější. Navíc uvedená vazba nemusí mít ve všech případech dostatečnou stabilitu. Zpracovatelé přesto v minulosti uvedený postup výpočetně ověřili a na základě výsledků je možné konstatovat, že výsledky přepočtu jsou téměř shodné se standardním postupem podle denních průměrů TDD.

Při analýzách a stanovování regresních koeficientů jednotlivých rovnic přispívá ke zvětšení korelace (a tím ke zpřesnění modelu) rozdělení roku na charakteristická časová období. Nejúčelněji se jeví rozdělení na pracovní dny, soboty a neděle. *Pod pojmem "sobota" je přitom obecně definován nepracovní den po pracovním dnu, "neděle" zahrnuje každý nepracovní den následující po nepracovním dnu. S využitím těchto definic se příslušně rozčlení i sváteční dny v průběhu roku.*

Při hledání regresních koeficientů se do výpočtů nezahrnují hodnoty z období "vánoc" (tj. 23. 12. až 31. 12.), kdy jsou průběhy TDD z pochopitelných důvodů odlišné od zbytku roku. Při samotných přepočtech se však TDD samozřejmě přepočítávají i v tomto období.

Jak již bylo řečeno, vzhledem k výsledkům předchozích analýz se zpracovatelé rozhodli jednoznačně preferovat exponenciální rovnici ve tvaru (1). Stejně jako v minulosti se pracuje s rozdělením časového období zvlášť na pracovní dny, soboty a neděle.

Výstupy z provedené regresní analýzy jsou využity v dalším postupu při přepočtu skutečných TDD na normálové TDD. Vyjdeme přitom ze základního vztahu (3), kdy pro každý den platí:

$$
TDD_{T-NORM}^d = TDD_{T-SK-VYCHOZI}^d + X^d = TDD_{T-SK-VYCHOZI}^d + TDD_{T-NORM}^d - TDD_{T-SK-VYCHOZI}^d
$$
\n(3)

kde

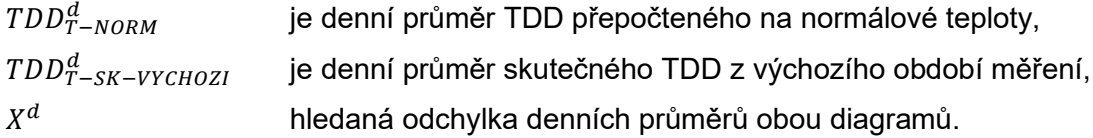

Jestliže dále vyjdeme ze vztahu (1) pro vybranou regresní rovnici, lze za předchozích předpokladů přibližně napsat:

$$
TDD_{T-NORM}^{d} = K + k_d \cdot D + k_p \cdot T_{vp} + k_n \cdot \left(\frac{1}{1 + exp(-k_b \cdot (k_0 - T_{vp}))} - 0.5\right)
$$
\n(4)

$$
TDD_{T-SK-VYCHOZI}^{d} = K + k_{d} \cdot D + k_{p} \cdot T_{vp} + k_{n} \cdot \left(\frac{1}{1+exp(-k_{b} \cdot (k_{0}-T_{vsk-vychoZi}))} - 0.5\right)
$$
(5)

kde

 $T_{vp}$  je denní průměrná hodnota normálové teploty, vyhlazená podle vztahu (2),

 $T_{vsk-vychozi}$  je denní průměrná hodnota skutečné teploty ve výchozím období měření, vyhlazená podle vztahu (2).

Jestliže dosadíme rovnice (4) a (5) do vztahu (3) dostáváme:

$$
TDD_{T-NORM}^{d} = TDD_{T-SK-VYCHOZI}^{d} + k_n \cdot \left[ \frac{1}{1 + \exp\left(-k_b \cdot (k_0 - T_{vp})\right)} - \frac{1}{1 + \exp\left(-k_b \cdot (k_0 - T_{vsk-vychoZi})\right)} \right]
$$
(6)

Chyba způsobená matematickým modelováním vlivu teploty tak do výsledného vzorce vstupuje jen v podobě rozdílu nelineárních členů regresní rovnice.

Podle uvedeného vztahu (6) lze již snadno spočítat hodnoty denních průměrů TDD přepočtené na normálovou teplotu. Při výpočtu je však třeba odlišovat typ dne (pracovní, sobota, neděle), protože se pro ně dosazují odlišné regresní koeficienty.

Dále lze pro každý den spočítat hodnotu koeficientu  $K^d_{T-NORM}$  podle vztahu:

$$
K_{T-NORM}^d = \frac{TDD_{T-NORM}^d}{TDD_{T-SK-VYCHOZI}^d} \tag{7}
$$

Jestliže tímto koeficientem vynásobíme každý den všechny hodinové hodnoty TDD sestaveného z měření ve výchozím období, dostaneme pak hodinový průběh TDD přepočteného na normálové teploty:

$$
TDD_{T-NORM}^h = K_{T-NORM}^d \cdot TDD_{T-SK-VYCHOZI}^h \tag{8}
$$

Získáváme tak přímo normalizovaný TDD v souladu s Obchodními podmínkami OTE, podle kterých je obecně značen jako *TDD<sup>n</sup>* , pro třídu typových diagramů *t* a hodinu *h* je značen  $\mathit{TDD}^h_{nt}$ :

$$
TDD_{nt}^h = TDD_{T-NORM\_t}^h \tag{9}
$$

V rámci této kapitoly byly popsány základní přístupy při přepočtu teplotně skutečných TDD na teplotně normálové TDD. Z nich je pak odvozena i metodika "zpětného" přepočtu normálových TDD na skutečné TDD v praxi provozu systému TDD na OTE, které je věnována následující kapitola 2.

## 2 PŘEPOČET TDD NA SKUTEČNÉ **TEPLOTY**

Postup při přepočtu normalizovaných TDD<sub>n</sub> na skutečnou venkovní teplotu v praxi je koncipován v souladu se základními principy užití TDD. Hodinový TDD přepočtený na skutečné venkovní teploty je definován:

$$
TDD_{pt}^h = TDD_{nt}^h \cdot k \tag{10}
$$

Hlavním úkolem je tedy stanovit obecně definovaný koeficient *k*.

Přitom se musí vycházet z postupu přepočtu TDD sestaveného z naměřených dat za ucelené období na normálový TDD. Zjednodušeně se dá říci, že stejné vztahy a vazby, které nás dovedly k průběhům normalizovaných TDD<sub>n</sub>, musí být využity pro zjištění průběhů TDD<sub>p</sub>, a to pro všechny třídy typových diagramů *t*.

Poznámka: V případě regionálních TDD se ve všech následujících vztazích pod obecnou proměnnou t skrývá nejenom označení třídy TDD5, ale i příslušného regionu (tedy např. TDD5 PRE).

Pro stanovení hledaného koeficientu k v rovnici (10) je třeba nejprve na začátku celého postupu připravit vstupní veličiny.

U teplot platí již dříve uvedená zásada, že pro přepočty celostátních se používají celostátní skutečné teploty a celostátní teplotní normály. V případě regionálních TDD ve třídě TDD5 se používají vždy odpovídající regionální skutečné a normálové teploty (tedy např. pro TDD5 PRE se musí použít regionální skutečné teplota platná pro "území PRE" a rovněž teplotní normál stanovený pro "území PRE"). Samotný způsob aplikace celostátních a regionálních teplot v přepočtech TDD je však naprosto shodný, proto již v dalším postupu není třeba od sebe odlišovat regionální a celostátní teploty.

Po zjištění konkrétní průměrné teploty v posuzovaném dni *D* je nutno z ní samotné a řady devíti předchozích spočítat vyhlazený průměr, a to dle vztahu (2), který je pro připomenutí zopakován:

$$
T_{vyh\_i} = \frac{1}{2} \cdot T_i + \frac{1}{4} \cdot T_{i-1} + \frac{1}{8} \cdot T_{i-2} + \frac{1}{16} \cdot T_{i-3} + \frac{1}{32} \cdot T_{i-4} + \frac{1}{64} \cdot T_{i-5} + \frac{1}{128} \cdot T_{i-6} + \frac{1}{256} \cdot T_{i-7} + \frac{1}{512} \cdot T_{i-8} + \frac{1}{1024} \cdot T_{i-9}
$$
\n
$$
(2)
$$

kde

 $T_{vvh}$  i je spočtená vyhlazená teplota ve dni *i*

 $T_i$  …  $T_{i-9}$ jsou teploty ve dni i až postupně ve dni *i-9*.

Podle stejného vztahu musí být vyhlazeny i teploty normálové, ty ovšem budou známy předem a teoreticky mohou být již v podobě vyhlazené.

Vstupem je přitom vždy posloupnost 1 až 365 hodnot normálových teplot, která jsou k dispozici od ČHMÚ.

### *Od roku 2023 je v platnosti nový dlouhodobý teplotní normál zpracovaný za období let 1991 až 2020.*

Pro přestupný rok je upravena posloupnost normálových teplot pro den 29. února, kdy se pro stanovení hodnot normálových teplot využil průměr z předchozí a následující hodnoty, tj. údajů ze dnů 28. 2. a 1. 3. Důvodem této změny je skutečnost, že 29. únor se vyskytuje jen jedenkrát za 4 roky, a proto byl i při vytváření normálu k dispozici jen čtvrtinový počet hodnot. Shodou okolností pak došlo k tomu, že skutečné teploty ve dnech 29. února v historické řadě byly spíše vyšší, a proto byla také původní hodnota normálu výrazněji odlišná od hodnot v sousedních dnech.

Pro výpočet vyhlazených teplot na celý kalendářní rok dle předchozího vztahu je třeba znát i posledních devět hodnot teplot z předchozího roku. U normálových teplot se postupuje tak, že se dané posloupnosti normálových teplot v těchto dvou kalendářních letech seskládají chronologicky za sebe.

Jestliže tedy chceme spočítat vyhlazené normálové teploty např. pro rok 2009, musí se postupovat následovně. Seskládá se průběh normálových teplot pro roky 2008 a 2009, tedy nejprve posloupnost 1 až 366 hodnot normálových teplot (pro rok 2008) a za ní úplně stejná posloupnost 1 až 365 hodnot normálových teplot (pro rok 2009). Na základě takto sestavených hodnot již lze spočítat dle příslušného vzorce (2) průběh vyhlazených normálových teplot v roce 2009.

V dalším postupu je třeba z 24 (příp. z 23 nebo 25 při přechodu letního a zimního času) hodinových hodnot každého průběhu  $\mathit{TDD}^h_{nt}$  v posuzovaném dni *D* spočítat hodnotu denního průměru  $\mathit{TDD}_{nt}^d$  dle jednoduchého vztahu:

$$
TDD_{nt}^d = \frac{\sum_{h=1}^{H_D} TDD_{nt}^h}{H_D} \tag{11}
$$

kde *H<sup>D</sup>* je počet hodin v daném dni (pracuje se v zimním a letním čase).

V dalším postupu lze upravit obecnou rovnici (6) pro výpočet přepočtených průběhů TDD v budoucí praxi v obchodním dni *D*, označených jako  $TDD_{pt}^{h}.$  Z rovnice (6) lze však dovodit tyto průběhy TDD pouze na úrovni denních průměrů (označeny jako  $TDD_{pt}^d$  ):

$$
TDD_{pt}^{d} = TDD_{T-NORM_{-}t}^{d} + k_{n_{-}t,D} \cdot \left[ \frac{1}{1+exp(-k_{b_{-}t,D} \cdot (k_{0_{-}t,D} - T_{vsk_{-}D}))} - \frac{1}{1+exp(-k_{b_{-}t,D} \cdot (k_{0_{-}t,D} - T_{vp}))} \right] \tag{12}
$$

Dosazením z rovnice (9) do rovnice (12) přímo dostáváme:

$$
TDD_{pt}^{d} = TDD_{nt}^{d} + k_{n_{-},}^{N} \cdot \left[ \frac{1}{1 + exp(-k_{b_{-},}^{N}(k_{0_{-},}^{N} - T_{vsk_{-},}^{N}))} - \frac{1}{1 + exp(-k_{b_{-},}^{N} - K_{v}^{N} - T_{vp})} \right]
$$
(13)

kde

- $\mathit{TDD}_{pt}^d$ je denní průměrná hodnota TDD přepočteného na skutečnou průměrnou teplotu v obchodním dni *D*,
- $\mathit{TDD}^d_{nt}$ je denní průměrná hodnota TDD přepočteného na normálovou průměrnou teplotu v obchodním dni *D*, hodnota se získá výpočtem z hodinového průběhu (viz (11)), které budou dodány zpracovatelem jako výchozí průběhy pro všechny třídy *t* ,
- $k_{n}$   $_{t,D}$  je regresní koeficient udávající amplitudu nelineární složky, hodnoty budou dodány zpracovatelem pro všechny třídy *t* a pro daný typ obchodního dne *D*, tzn. zvlášť pro "pracovní dny", "soboty" a "neděle" ve smyslu příslušné definice,
- $k_{b_{\perp}t,D}$  je regresní koeficient udávající rychlost nasycení nelineární složky, hodnoty budou dodány zpracovatelem pro všechny třídy *t* a pro daný typ obchodního dne *D*, tzn. zvlášť pro "pracovní dny", "soboty" a "neděle" ve smyslu příslušné definice,
- $k_{0 t,D}$  je regresní koeficient udávající teplotu v inflexním bodu nelineární funkční závislosti, hodnoty budou dodány zpracovatelem pro všechny třídy *t* a pro daný typ obchodního dne *D*, tzn. zvlášť pro "pracovní dny", "soboty" a "neděle" ve smyslu příslušné definice,
- $T_{vsk}$  *p* je denní průměrná hodnota skutečné teploty ve dni *D*, vyhlazená podle vztahu (2), skutečné nevyhlazené teploty pro každý den dodá ČHMÚ,
- je denní průměrná hodnota normálové teploty ve dni *D*, vyhlazená podle vztahu (2), skutečné nevyhlazené teploty dodá ČHMÚ, budou známy předem pro každý den v roce.

Hledaný koeficient k (platný pro den *D* a třídu TDD *t*) v základní rovnici (10) pak lze spočítat jako poměr denních průměrů přepočteného a normálového TDD:

$$
k = \frac{TDD_{pt}^d}{TDD_{nt}^d} \tag{14}
$$

Dosadíme-li do rovnice (14) z rovnice (13) a rovnice (11), dostaneme jednoznačně definovaný výsledný vztah pro spočtení koeficientu k (platný pro den *D* a třídu TDD *t*):

$$
k = \frac{\frac{\sum_{h=1}^{HD}TDD_{nt}^h}{H_D} + k_{n_{-}t,D} \cdot \left[ \frac{1}{1 + exp(-k_{b_{-}t,D} \cdot (k_{0_{-}t,D} - T_{vsk_{-}D}))} - \frac{1}{1 + exp(-k_{b_{-}t,D} \cdot (k_{0_{-}t,D} - T_{vp}))} \right]}{\frac{\sum_{h=1}^{HD}TDD_{nt}^h}{H_D}}
$$
(15)

Po vyčíslení koeficientu k a dosazení do vztahu (10) už dostáváme požadovaný průběh  $TDD_{pt}^h.$ 

V samotném závěru jsou uvedeny tabulky [2.1](#page-11-0) a [2.2,](#page-11-1) které obsahují regresní koeficienty, potřebné pro teplotní přepočty TDD v praxi v roce 2024. Pro celostátní TDD platí tabulka [2.1](#page-11-0) a pro regionální TDD5 platí tabulka [2.2.](#page-11-1)

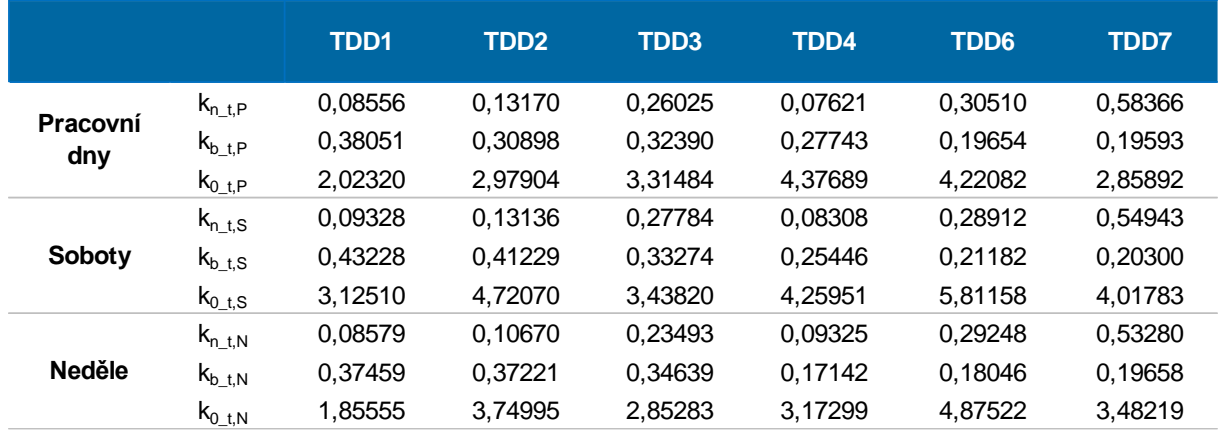

#### <span id="page-11-0"></span>**Tabulka 2.1 Regresní koeficienty pro přepočty celostátních TDD na teploty**

### <span id="page-11-1"></span>**Tabulka 2.2 Regresní koeficienty pro přepočty regionálních TDD5 na teploty**

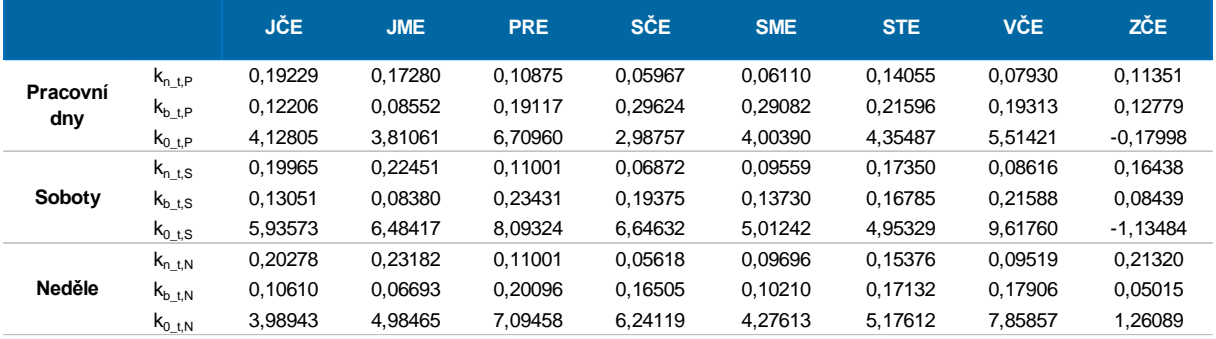

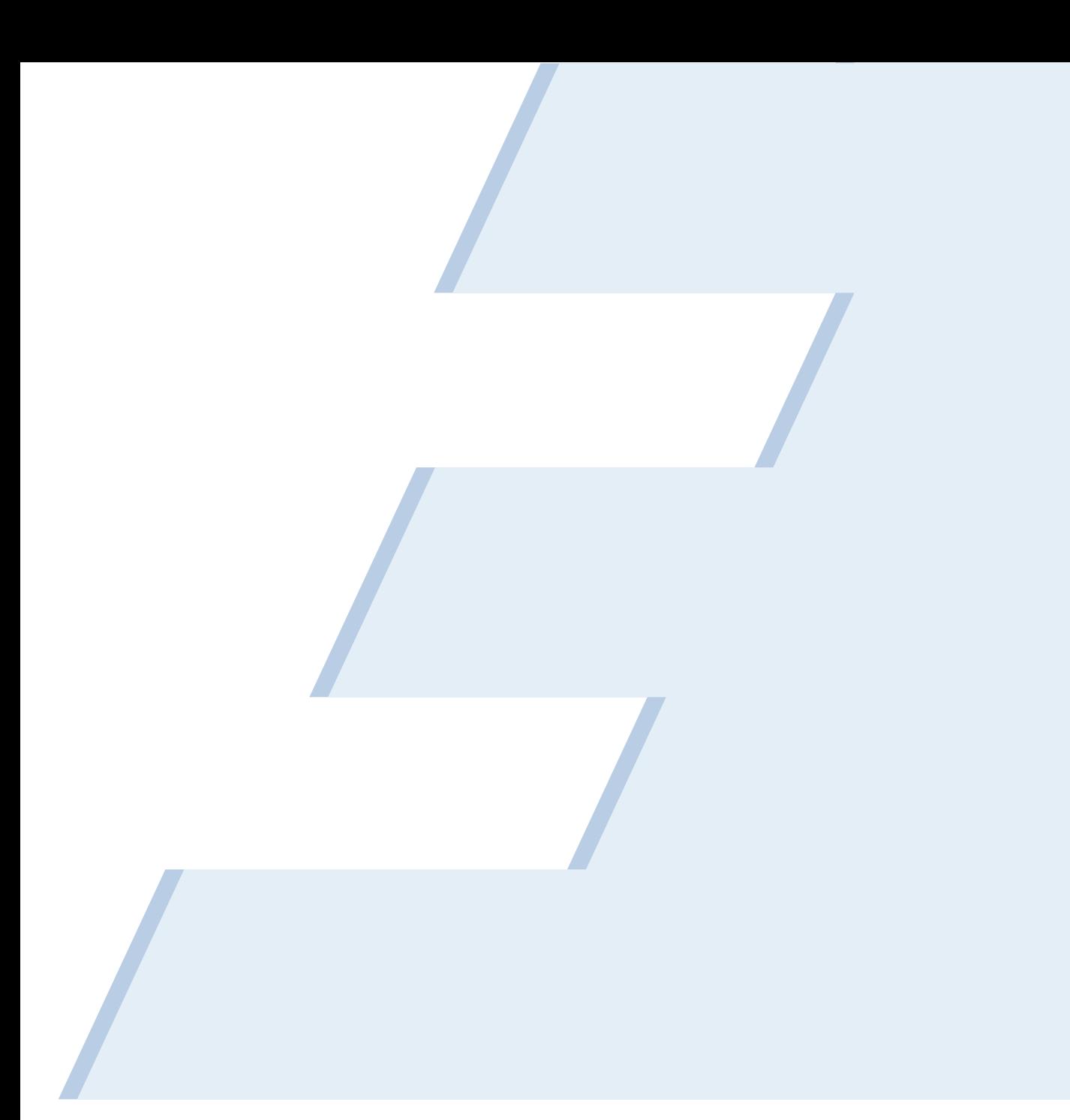

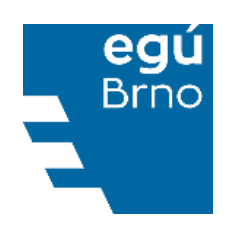

S energií počítáme!